## **6ES7974-0AA00-0AA0 S7-300**

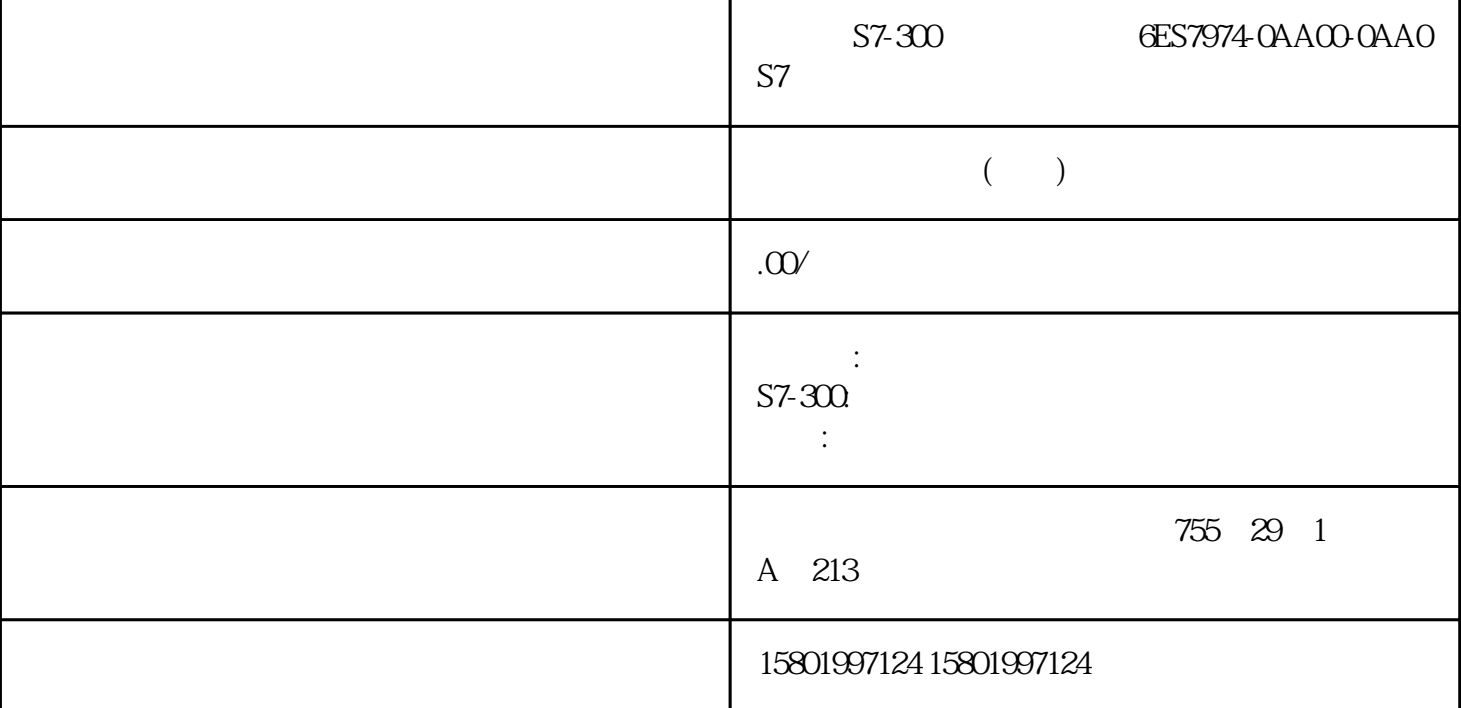

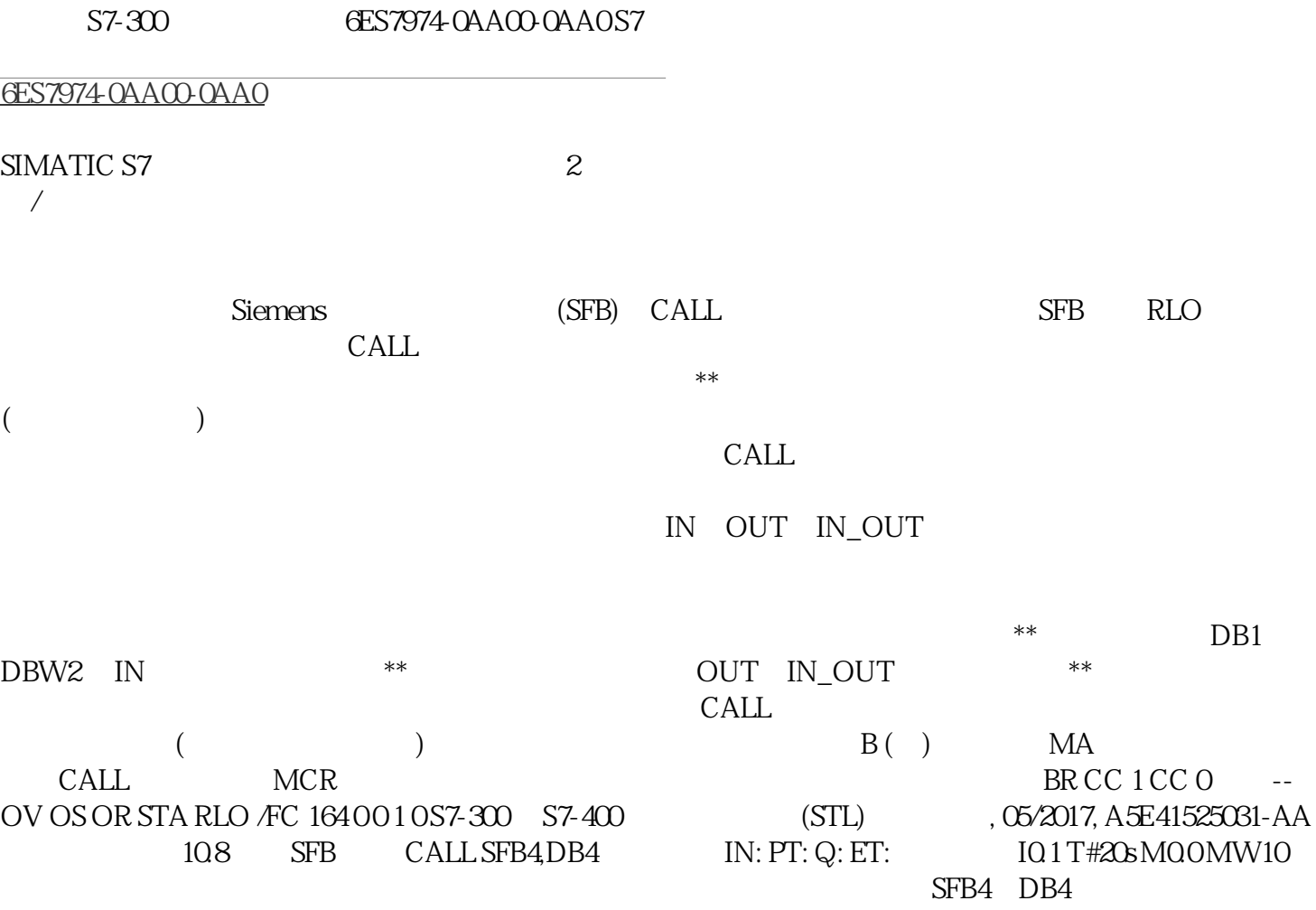

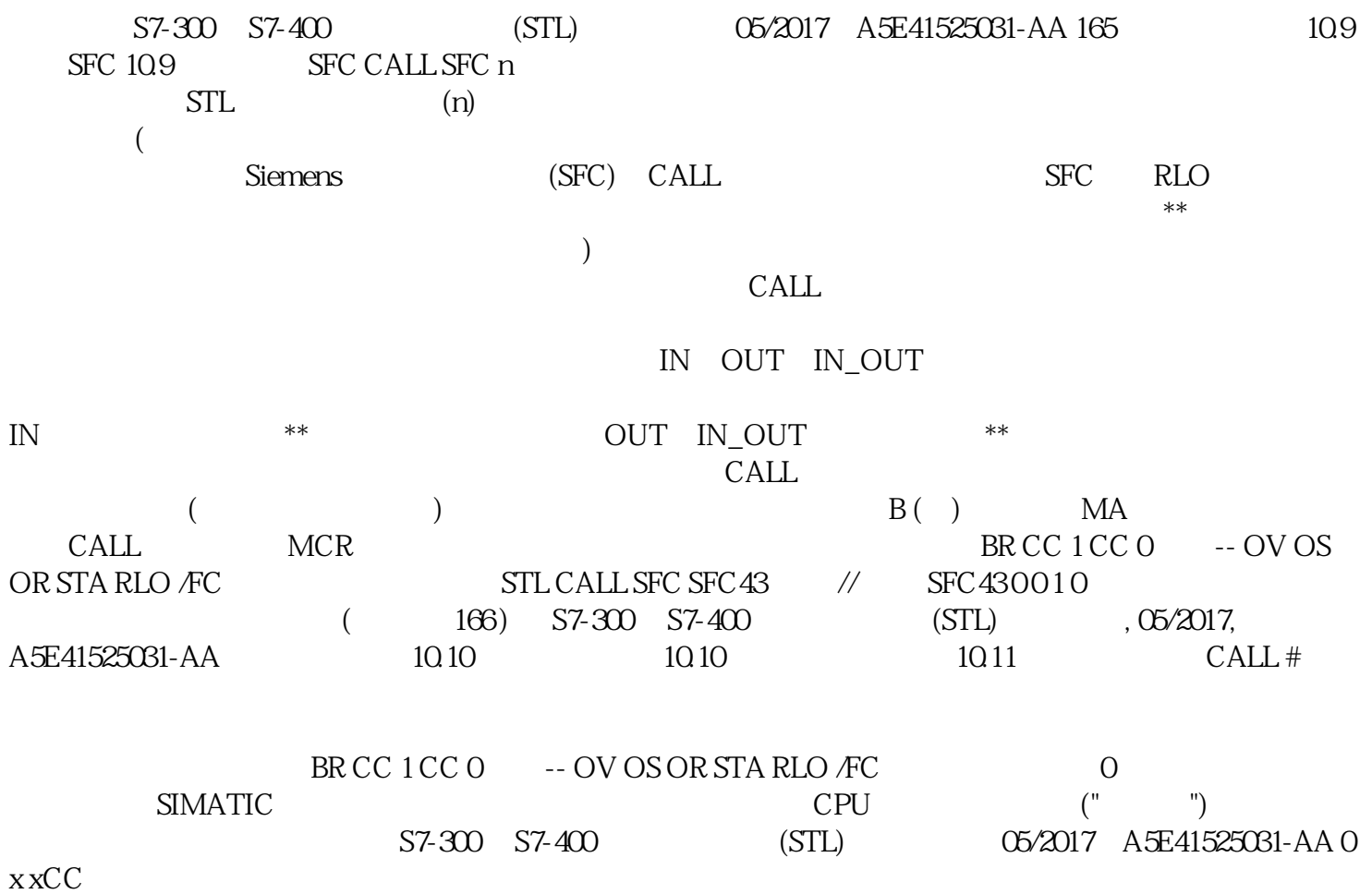